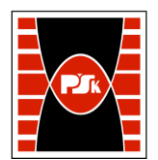

# **IV. Opis programu studiów**

# **3. KARTA PRZEDMIOTU**

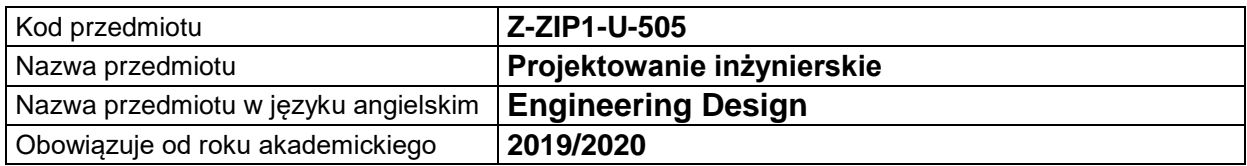

#### **USYTUOWANIE MODUŁU W SYSTEMIE STUDIÓW**

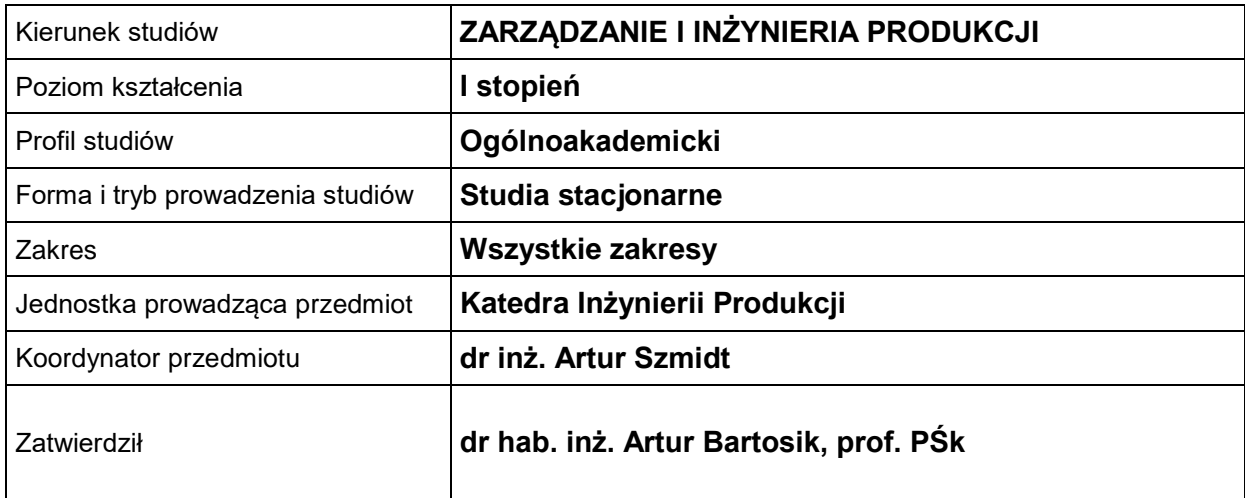

## **OGÓLNA CHARAKTERYSTYKA PRZEDMIOTU**

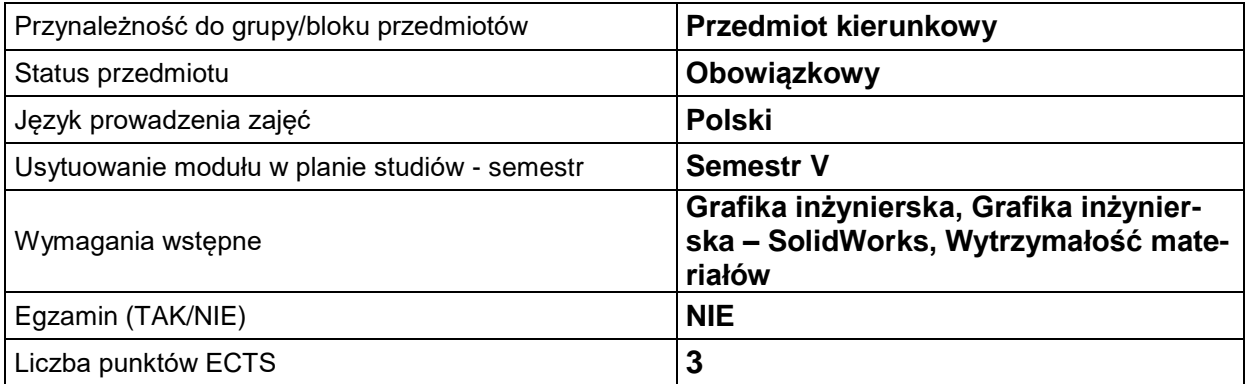

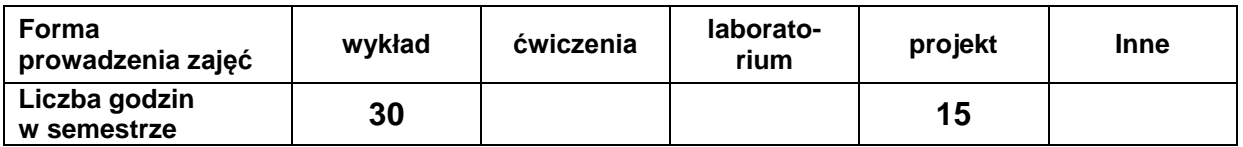

### **EFEKTY UCZENIA SIĘ**

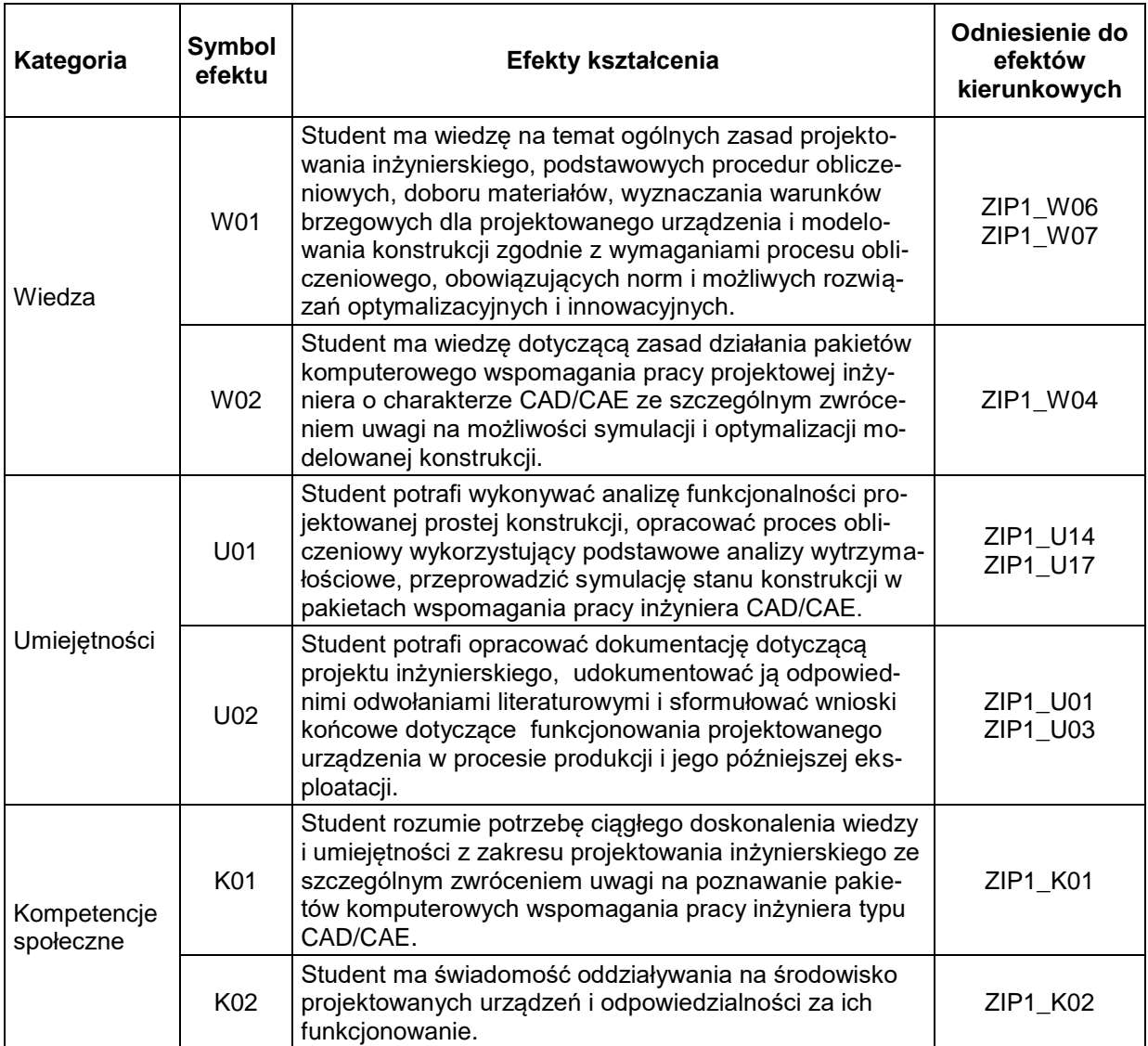

## **TREŚCI PROGRAMOWE**

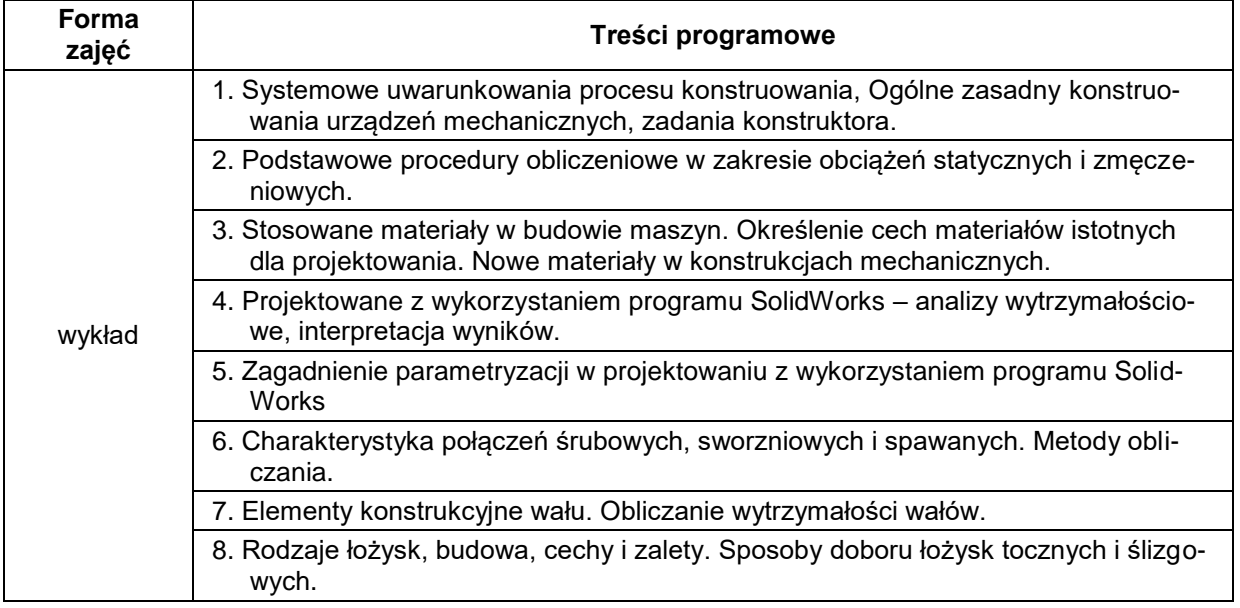

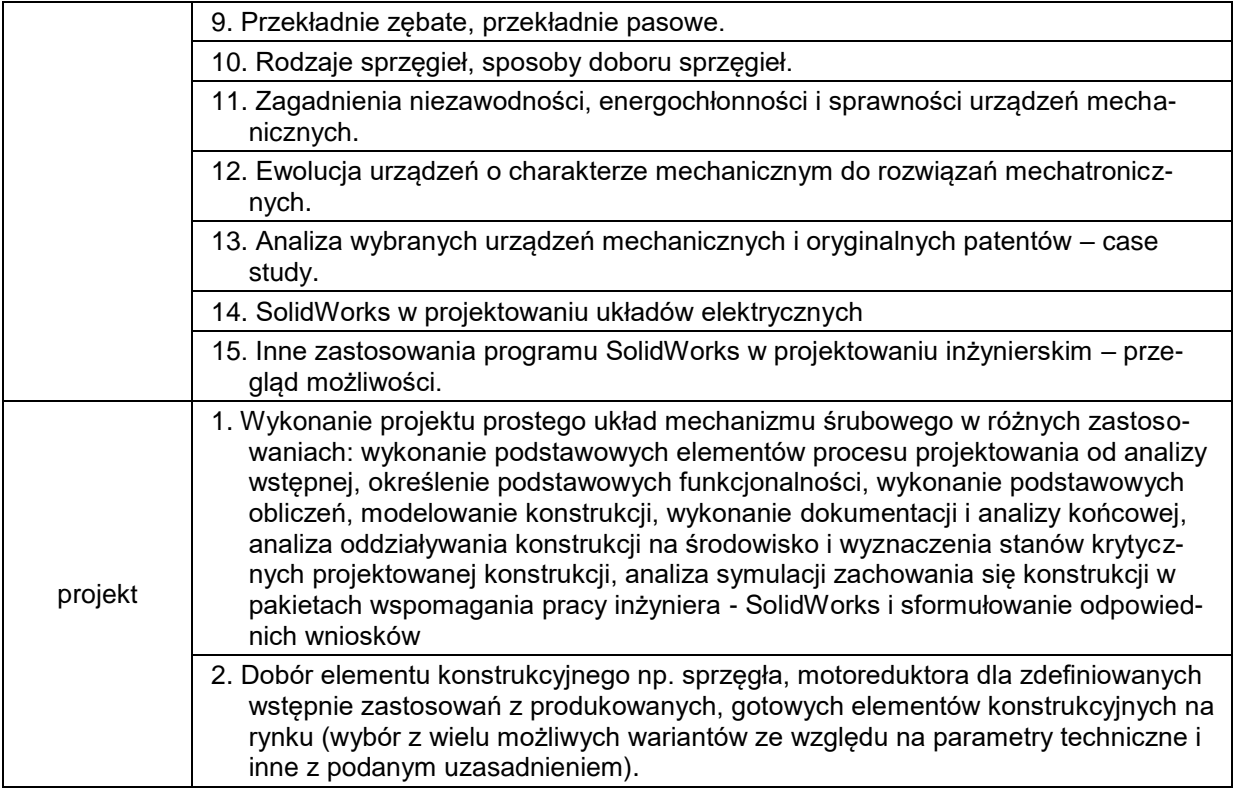

### **METODY WERYFIKACJI EFEKTÓW UCZENIA SIĘ**

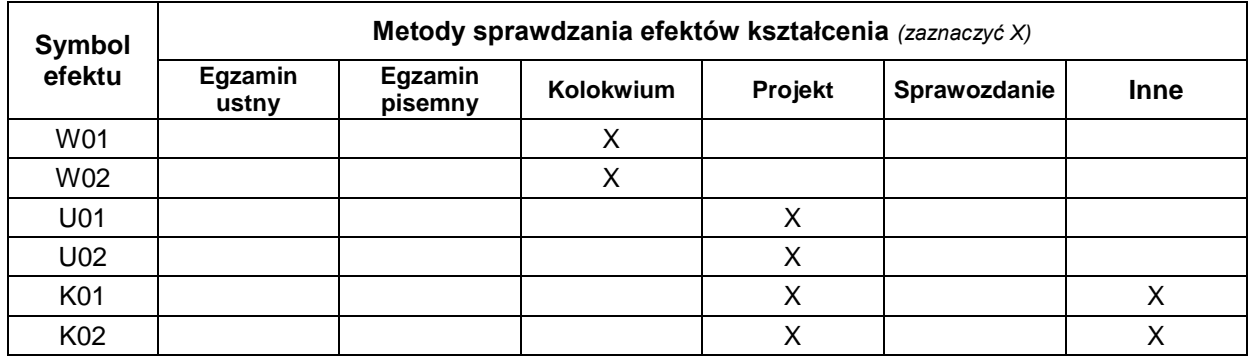

## **FORMA I WARUNKI ZALICZENIA**

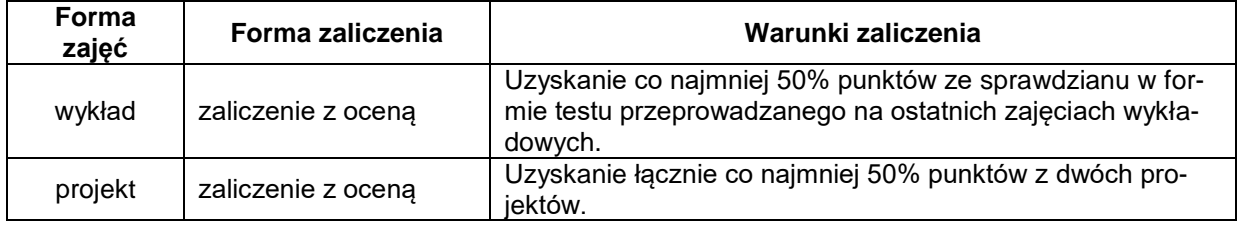

#### **NAKŁAD PRACY STUDENTA**

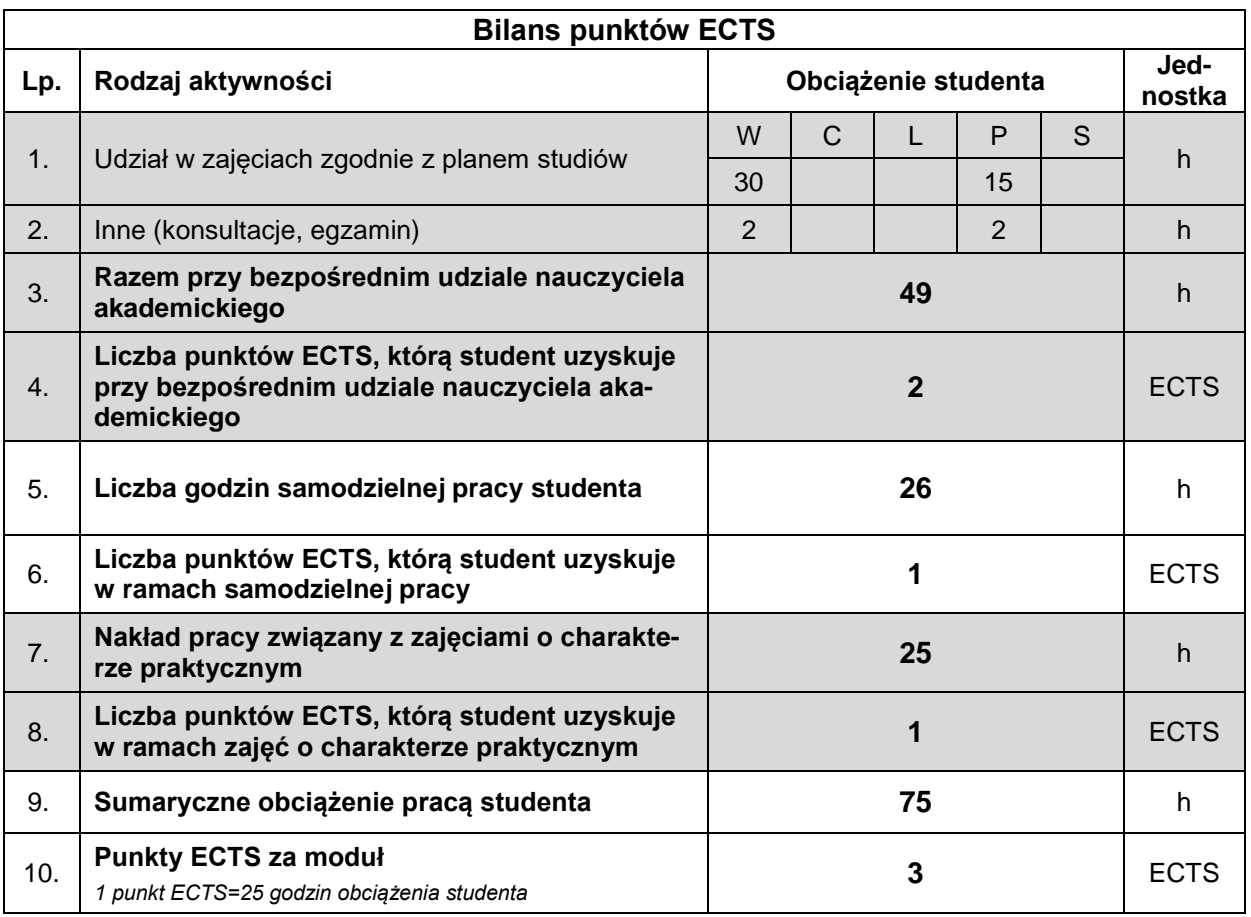

#### **LITERATURA**

- 1. Kurmaz L. W., Kurmaz O.L. (2011), *Podstawy konstruowania węzłów i części maszyn, podręcznik konstruowania*, Wydawnictwo Politechniki Świętokrzyskiej, Kielce.
- 2. Gąsiorek E. (2006), *Podstawy projektowania inżynierskiego*, Wyd. AE, Wrocław.
- 3. Tarnowski W. (1997), *Podstawy projektowania technicznego*, WNT, Warszawa.
- 4. Osiński Z. (2002), *Podstawy Konstrukcji Maszyn*, praca zbiorowa, PWN, Warszawa.
- 5. Mazanek E. (2005), *Przykłady obliczeń z podstaw konstrukcji maszyn*, Wydawnictwa Naukowo-Techniczne, Warszawa.
- 6. Chlebus E. (2002), *Techniki komputerowe CAx*, Wydawnictwa Naukowo-Techniczne, Warszawa.
- 7. *http:/[/www.designnews.pl](http://www.designnews.pl/)*
- 8. *http:/[/www.konstrukcjeinzynierskie.pl](http://www.konstrukcjeinzynierskie.pl/)*
- 
- 9. *http:/[/www.cns.pl](http://www.cns.pl/)* 10. *http:/[/www.cad.pl/](http://www.cad.pl/)*
- 11. *[www.3Dcad.pl/](http://www.3dcad.pl/)*
- 12. *<http://www.cadblog.pl/>*
- 13. *<http://www.pswug.info/>*
- 14. *<http://www.solidexpert.com/>*
- 15. *http:[/www.nord.com](http://www.nord.com/)*
- 16. *http:/[/www.solidworks.com](http://www.solidworks.com/)*
- 17. *http://www.grabcad.com*